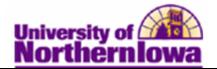

## **Creating Combined Sections**

**Purpose:** Former 100g Courses (Undergrad and Grad students in the same class section, but taking the class under their respective career) are set up as Combined Sections in Campus Solutions. Cross-Referenced sections may also be combined.

- Use the "Combined Sections Candidate Report" in the **Schedule of Classes Workspace** in *My Universe* to identify sections that are former 100g courses
- Determine if the courses listed on the report should be combined sections
- Combine the appropriate sections by linking classes to the Combined Sections ID and choose a combination type on the **Combined Sections** page.

| Step | Action                                                                                                    |                                                                        |                          |                  |               |
|------|----------------------------------------------------------------------------------------------------|------------------------------------------------------------------------|--------------------------|------------------|---------------|
| 1.   | Access the Schedule of Classes Workspace in <i>My Universe</i> . Run the Candidate Combine Sections report.                                                                                                    |                                                                        |                          |                  |               |
|      | Combined Section Candidates                                                                                                    | This report will show the con<br>combined sections.                    | urses that are potential | Properties       | Delete        |
|      | <b>Result:</b> This report is not<br>a query to join the count of<br>used to look up the necess<br>UNI_SR_CLASS_COMBINE_CANDIDATE - Candid<br>Term: 2122 Q<br>View Results<br>Download results in : Excel SpreadSheet CSV Text File<br>View AI | of two course number<br>sary section informat<br>late Combine Sections | rs that are differen     | t; course Il     | D will be     |
|      | Course ID                                                                                                    | Section                                                                |                          | COUNT(A.CLASS    | NBR)          |
|      | 1 000769                                                                                                    | 01                                                                     | 2                        |                  |               |
|      | 2 000769                                                                                                    | 02                                                                     | 2                        |                  |               |
|      | 3 000772                                                                                                    | 01                                                                     | 2                        |                  |               |
|      | 4 C00778<br>5 C00784                                                                                                    | 01                                                                     | 2                        |                  |               |
|      | 6 000811                                                                                                    | 01                                                                     | 2                        |                  |               |
|      | 7 000811                                                                                                    | 02                                                                     | 2                        |                  |               |
|      | 0 000011                                                                                                    | 03                                                                     | 2                        |                  |               |
|      |                                                                                                    | for freed at the                                                       | Barris and a second      | e un que de la l | ميدمعينين الأ |

## Identifying Sections that should be Combined

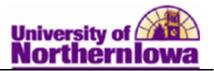

| Step | Action                                                                                                    |                            |                                                                                                    |  |  |
|------|----------------------------------------------------------------------------------------------------|----------------------------|----------------------------------------------------------------------------------------------------|--|--|
| 2.   | Now that you have the list of possible sections that need to be combined, the next<br>step is to determine if the combined section should be built for each.<br>To evaluate the course, navigate to Maintain Schedule of Classes: Main Menu ><br>Curriculum Management > Schedule of Classes > Maintain Schedule of<br>Classes and enter the <i>Course ID</i> . |                            |                                                                                                    |  |  |
|      | Favorites Main Menu > Curriculum Management > Schedule of Classes > Maintain Schedule of Classes                                                                                                    |                            |                                                                                                    |  |  |
|      | Maintain Schedule of Classes                                                                                                    |                            |                                                                                                    |  |  |
|      | Enter any information yo                                                                                                    | have and click Search. Lea | eave fields blank for a list of all values.                                                                                                    |  |  |
|      | Find an Existing Value                                                                                                    |                            |                                                                                                    |  |  |
|      | Maximum number of rov                                                                                                    |                            | 00                                                                                                    |  |  |
|      | Academic Institution:                                                                                                    | ▼ UNICS                    | ٩                                                                                                    |  |  |
|      | Term:                                                                                                    | ▼ 2122                     | Q                                                                                                    |  |  |
|      |                                                                                                    | ▼                          | Q                                                                                                    |  |  |
|      |                                                                                                    | egins with 👻               |                                                                                                    |  |  |
|      | Academic Career:                                                                                                    | ▼                          | <b>•</b>                                                                                                    |  |  |
|      |                                                                                                    | egins with 👻               |                                                                                                    |  |  |
|      |                                                                                                    | egins with 👻 000769        | C                                                                                                    |  |  |
|      |                                                                                                    | egins with 👻               |                                                                                                    |  |  |
|      | Course Offering Nbr:                                                                                                    | ▼                          | Q.                                                                                                    |  |  |
|      | Case Sensitive                                                                                                    |                            |                                                                                                    |  |  |
|      | Search Clear                                                                                                    | Basic Search 🔋 Save S      | Search Criteria                                                                                                    |  |  |
| 3.   | Click the Search                                                                                                    | utton.                     |                                                                                                    |  |  |
|      |                                                                                                    |                            |                                                                                                    |  |  |
|      | Result: Search res                                                                                                    | lts will show the po       | otential group of sections to be built as a                                                                                                    |  |  |
|      | combined section:                                                                                                    | ×.                         |                                                                                                    |  |  |
|      |                                                                                                    |                            |                                                                                                    |  |  |
|      | Search Results                                                                                                    |                            |                                                                                                    |  |  |
|      | View All                                                                                                    | hight Area Catalan Mart 1  | First   First   First |  |  |
|      | UNICS 2122 A                                                                                                    |                            | nic Career         Campus         Course ID         Description         Course Offering Nbr           rrad         MAIN         000769         Advanced Accounting 1                                                                                                    |  |  |
|      | UNICS 2122 A                                                                                                    |                            |                                                                                                    |  |  |

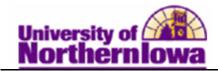

| Step | Action                                                                                                    |  |  |  |  |
|------|----------------------------------------------------------------------------------------------------|--|--|--|--|
| 4.   | Click on each of the class sections to get a corresponding class number for each section. Make note of the class numbers.                                                                                              |  |  |  |  |
|      | Class Sections Find   View All First 4 1 of 2 Last                                                                                                    |  |  |  |  |
|      | *Session: 01 Full Semester Class Nbr: 30092                                                                                                    |  |  |  |  |
|      | *Class Section: 01 *Start/End Date: 08/20/2012 1 12/07/2012                                                                                                    |  |  |  |  |
|      | *Component: LEC Q Lecture/Discussion Event ID: 000619000                                                                                                    |  |  |  |  |
|      | Addiss Type:                                                                                                    |  |  |  |  |
| 5.   | The next step is to make sure both classes have the same class limits (Requested                                                                                                    |  |  |  |  |
|      | Room Capacity, Enrollment Capacity, & Wait List Capacity) which is shown in the                                                                                                    |  |  |  |  |
|      | Enrollment Cntrl tab of the class.                                                                                                    |  |  |  |  |
|      | • If both classes show the same Capacities, this indicates that they are sharing                                                                                                    |  |  |  |  |
|      | limits and should be a combined section.                                                                                                    |  |  |  |  |
|      | • If the limits are not the same, do not create a combined section and make a                                                                                                    |  |  |  |  |
|      | note of this on the report.                                                                                                    |  |  |  |  |
|      | Enrollment Status: Open                                                                                                    |  |  |  |  |
|      | Requested Room Capacity: 40 Total                                                                                                    |  |  |  |  |
|      | Enrollment Capacity: 30 9                                                                                                    |  |  |  |  |
|      | Wait List Capacity: 0                                                                                                    |  |  |  |  |
|      | Minimum Enrollment Nbr:                                                                                                    |  |  |  |  |
| 6.   | Note the <b>subject</b> , <b>catalog number</b> , <b>section number</b> , <b>class number</b> and <b>session</b> of each section. This information will be used to combine the sections in the combined section table. |  |  |  |  |
|      | Eg) ACCT 4025 01 30092 Full Semester<br>ACCT 5025 01 30091 Full Semester                                                                                                    |  |  |  |  |

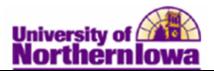

## Combining Sections that should be Combined

| Step | Action                                                                                                    |                                |                      |                                                                                                    |            |
|------|----------------------------------------------------------------------------------------------------|--------------------------------|----------------------|----------------------------------------------------------------------------------------------------|------------|
| 1.   | Navigate to the <b>Combined Sections Table. Main Menu &gt; Curriculum</b><br><b>Management &gt; Combined Sections &gt; Combined Sections Table</b> |                                |                      |                                                                                                    |            |
|      | Favorites Main Menu > Curriculum Management > Combined Sections > Combined Sections Table                                                          |                                |                      |                                                                                                    |            |
|      | Combined                                                                                                    | d Sections Table               |                      |                                                                                                    |            |
|      | Enter any information you have and click Search. Leave fields blank for a list of all values.                                                      |                                |                      |                                                                                                    |            |
|      | Find an Ex                                                                                                    | iisting Value                  |                      |                                                                                                    |            |
|      | Maximum number of rows to return (up to 300): 300                                                                                                  |                                |                      |                                                                                                    |            |
|      | Academic I                                                                                                    | nstitution: = 👻 UNICS          | Q                    |                                                                                                    |            |
|      | Term:                                                                                                    | = 👻 2122                       | Q                    |                                                                                                    |            |
|      | Session:                                                                                                    | = •                            |                      | •                                                                                                    |            |
|      |                                                                                                    |                                |                      |                                                                                                    |            |
|      | Search                                                                                                    | Clear Basic Search 📳 S         | ave Search Criteria  |                                                                                                    |            |
| 2.   | Enter the a                                                                                                    | desired Term and use the d     | rondown menu to      | select the appropria                                                                                                    | te         |
|      | Enter the desired Term and use the dropdown menu to select the appropriate Session. Click the <b>Search</b> button.                                |                                |                      |                                                                                                    |            |
|      | 20001011                                                                                                    |                                |                      |                                                                                                    |            |
|      | Result: A                                                                                                    | ll of the combined sections fo | or that term and ses | sion are listed.                                                                                                    |            |
|      |                                                                                                    |                                |                      |                                                                                                    |            |
|      | Combine                                                                                                    | d Sections Table               |                      |                                                                                                    |            |
|      | Academic In                                                                                                    | stitution: University of North | ara lawa             |                                                                                                    |            |
|      | Term:                                                                                                    | FALL 2012                      | entiowa              |                                                                                                    |            |
|      | Session:                                                                                                    | Full Semester                  |                      |                                                                                                    |            |
|      | *Combined                                                                                                    |                                |                      |                                                                                                    |            |
|      | Sections ID                                                                                                    | *Description                   | *Short Description   |                                                                                                    |            |
|      | 0797                                                                                                    | TECH 4104-5104-01              | UGRD/GRAD            | View Combined Sections                                                                                                    | •          |
|      | 0796                                                                                                    | TECH 4103-5103-01              | UGRD/GRAD            | View Combined Sections                                                                                                    | <b>+ -</b> |
|      | 0795                                                                                                    | TECH 4187-5187-02              | UGRD/GRAD            | View Combined Sections                                                                                                    |            |
|      | 0794                                                                                                    | EDLEAD 6206-03-62 6427-03-62   | 0794                 | View Combined Sections                                                                                                    | + -        |
|      | 0793                                                                                                    | ENGLISH 4330-5330-01           | UGRD/GRAD            | View Combined Sections                                                                                                    | + -        |
|      | 0792                                                                                                    | SPED 5192-65-66-67-68          | 0792                 | View Combined Sections                                                                                                    | + -        |
|      | 0791                                                                                                    | HPE/ENV SCI 4666-5666-01-60    | 0791                 | View Combined Sections                                                                                                    | + -        |
|      | 0790                                                                                                    | ENGLISH 4940-5940-01           | UGRD/GRAD            | View Combined Sections                                                                                                    |            |
|      |                                                                                                    |                                |                      | and the second second se |            |
|      | TIP: You                                                                                                    | can click the Description colu | umn header to sort b | by subject (a-z).                                                                                                    |            |

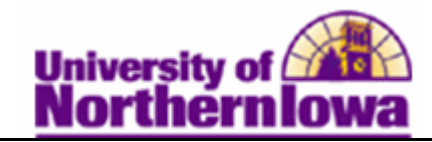

| Step | Action                                                                                                    |                                                                                                    |                                                           |                                                                 |
|------|----------------------------------------------------------------------------------------------------|----------------------------------------------------------------------------------------------------|-----------------------------------------------------------|-----------------------------------------------------------------|
| 3.   | To create a new combined section, add a row for each combination you are making.<br>Click the <b>Add Row</b> button. A blank row is inserted. |                                                                                                    |                                                           |                                                                 |
|      | *Combined<br>Sections ID                                                                                                    | *Description                                                                                                    | *Short Description                                        |                                                                 |
|      | 0797                                                                                                    | TECH 4104-5104-01                                                                                                    | UGRD/GRAD                                                 | View Combined Sections \pm 🖃                                    |
|      | 0798                                                                                                    |                                                                                                    |                                                           |                                                                 |
|      | ID: Syster<br>Descriptio<br>Example: A<br>Short Desc<br>sections) o                                                                           | ollowing naming convention:<br>m assigned<br>n: SUBJECT Undergrad cata<br>ACCT 4125-5125-01<br>cription: UGRD/GRAD (alwa<br>or use the system generated ID<br>Save button and the "View Co<br>ed row. | ys used for forma<br># for non-100g c<br>mbined Sections' | er 100g combined<br>combination.<br>" link will appear next the |
|      | 0798                                                                                                    | ACCT-4025-5025-01                                                                                                    | UGRD/GRAD                                                 | View Combined Sections +                                        |

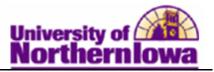

| Step | Action                                                                                                    |  |  |  |
|------|----------------------------------------------------------------------------------------------------|--|--|--|
| 4.   |                                                                                                    |  |  |  |
|      |                                                                                                    |  |  |  |
|      |                                                                                                    |  |  |  |
|      | Customize   Find   View All   💷   🔠 First 🗹 1-2 of 2 🕨 Last                                                                                                    |  |  |  |
|      | <u>*Class Nbr Subject Catalog Nbr Section Status</u> Reg Room<br>Cap Enrl Cap Enrl Tot Wait Cap Wait Tot Acad Group                                                                                                    |  |  |  |
|      | 36255 MATH 4133 61 Open 50 50 0 0 0 CHFNS 🕀 🖃                                                                                                    |  |  |  |
|      | 36257         MATH         5133         61         Open         50         50         0         0         0         CHFNS                                                                                                    |  |  |  |
| 5.   | Click the <b>Save</b> button. Save<br>The courses are now combined and share enrollment/wait list capacities. Any<br>changes from this point on to Requested Room Capacity, Enrollment Capacity or<br>Wait List Capacity <u>MUST</u> be changed on the Combined Sections Table as well as<br>the Maintain Schedule of Classes screens to function properly for registration. |  |  |  |